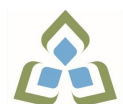

## **COURSE OUTLINE: OAD109 - DATA.MGMNT.APPLICAT.**

**Prepared: Minttu Kamula Approved: Sherri Smith, Chair, Natural Environment, Business, Design and Culinary**

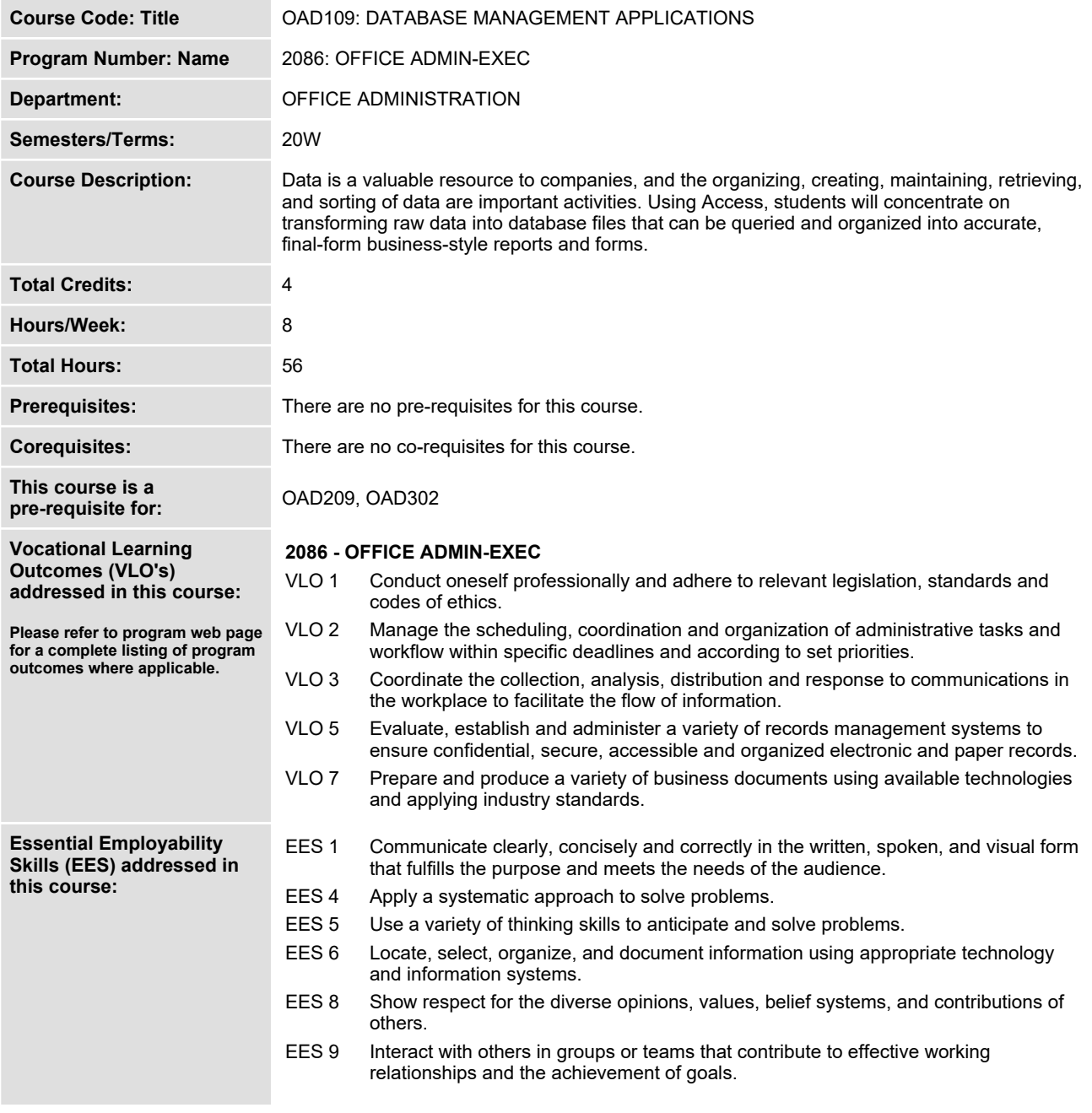

SAULT COLLEGE | 443 NORTHERN AVENUE | SAULT STE. MARIE, ON P6B 4J3, CANADA | 705-759-2554

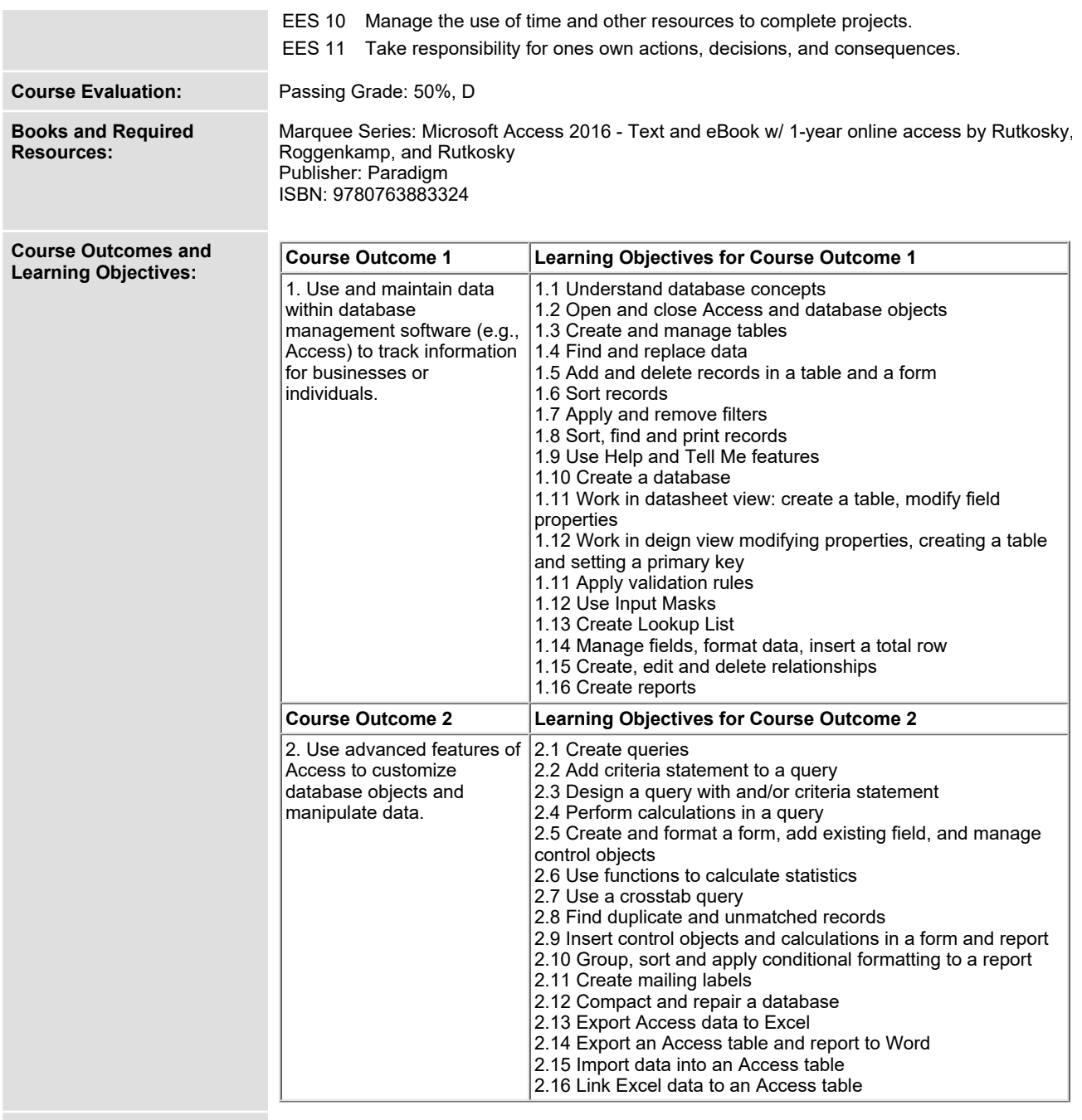

**Evaluation Process and Grading System:**

**Evaluation Type Evaluation Weight**

SAULT COLLEGE | 443 NORTHERN AVENUE | SAULT STE. MARIE, ON P6B 4J3, CANADA | 705-759-2554

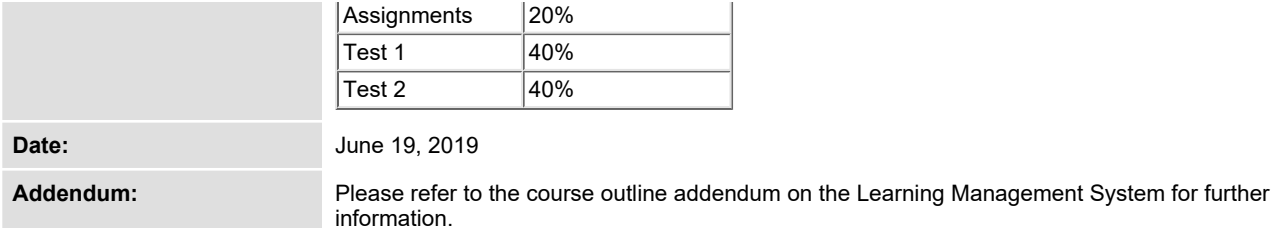

**SAULT COLLEGE | 443 NORTHERN AVENUE | SAULT STE. MARIE, ON P6B 4J3, CANADA | 705-759-2554**